## TradeStation TradeManager Performance Report

## TradeStation Performance Summary

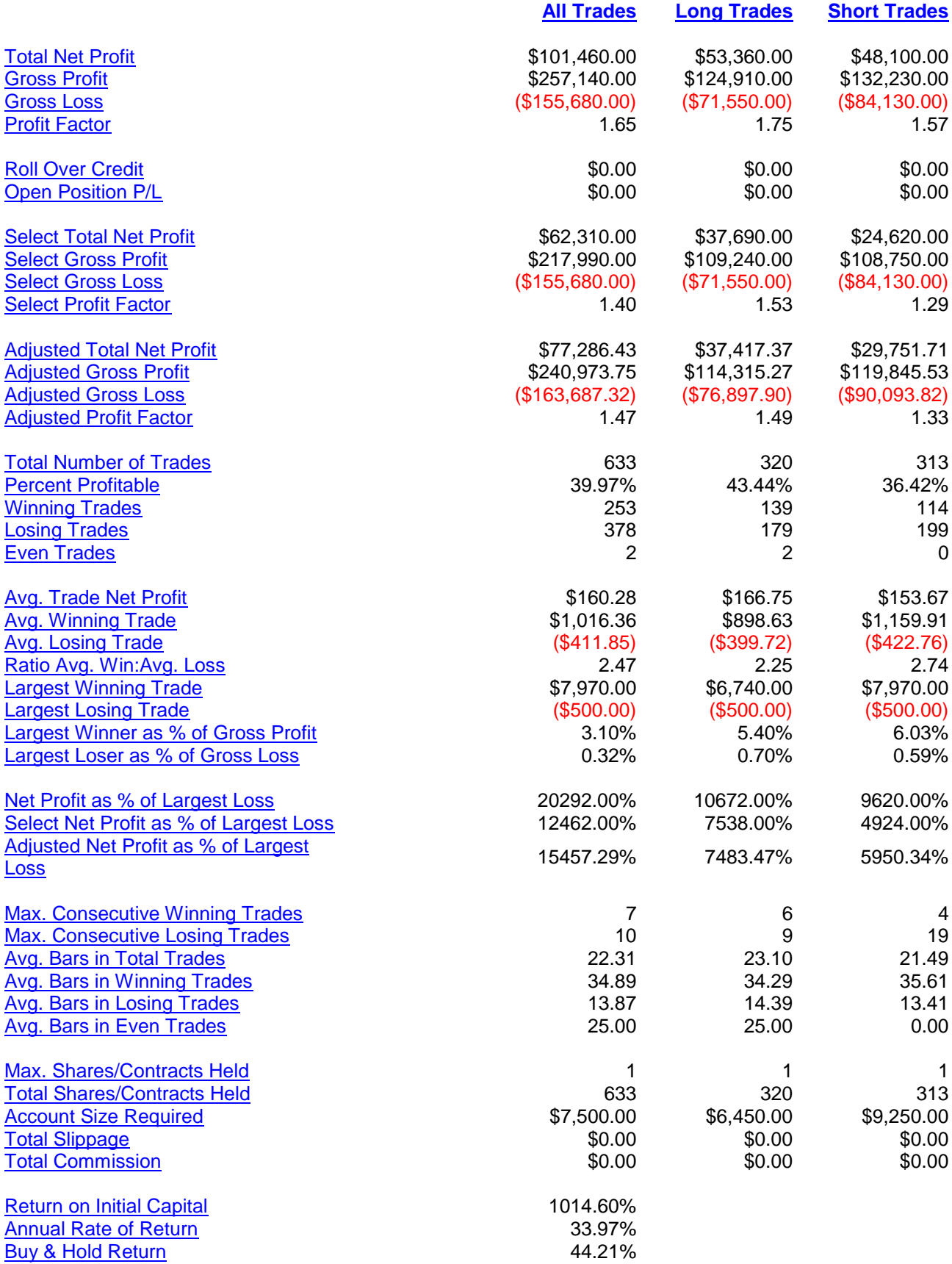

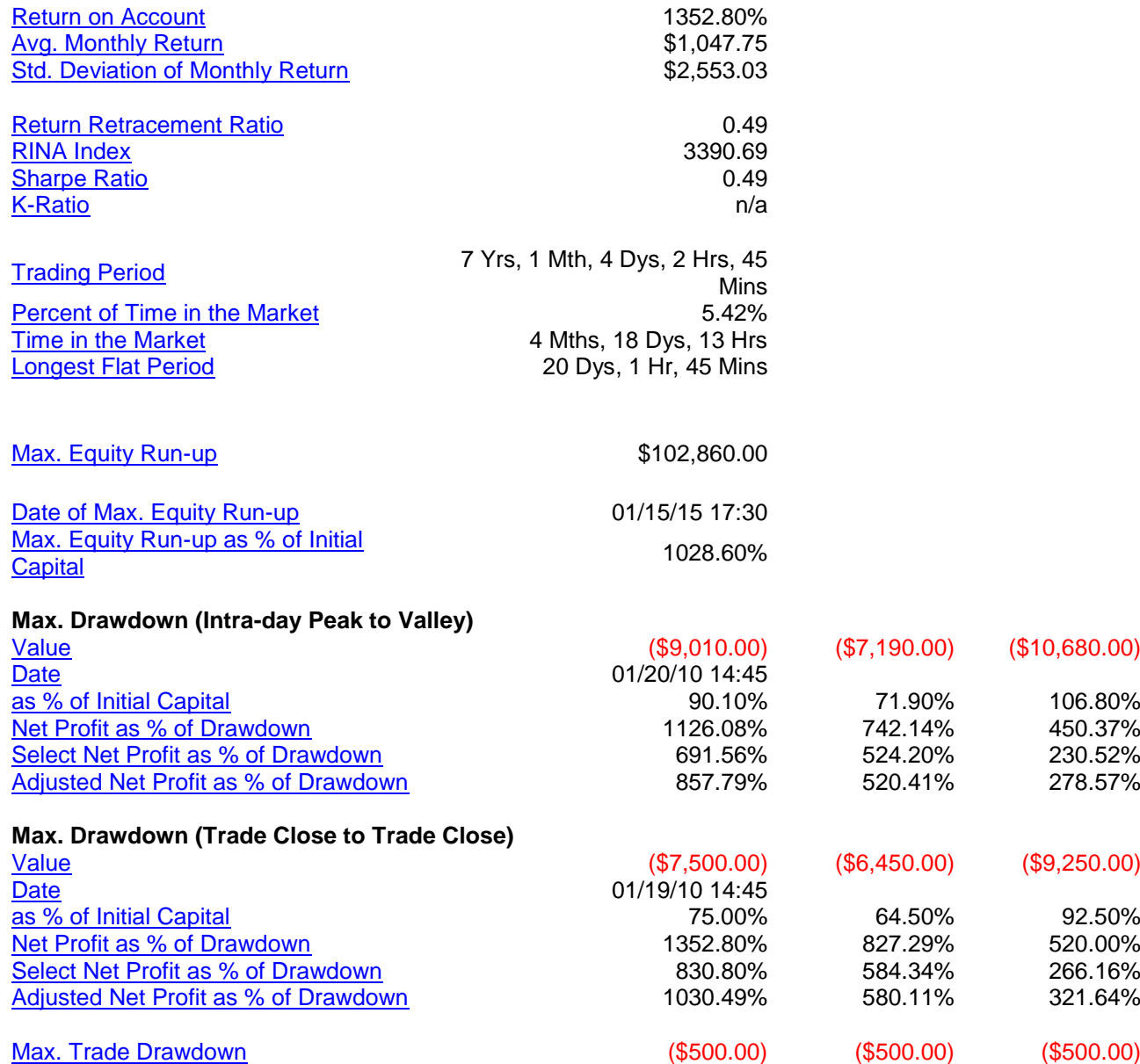

## TradeStation TradeManager Performance Report

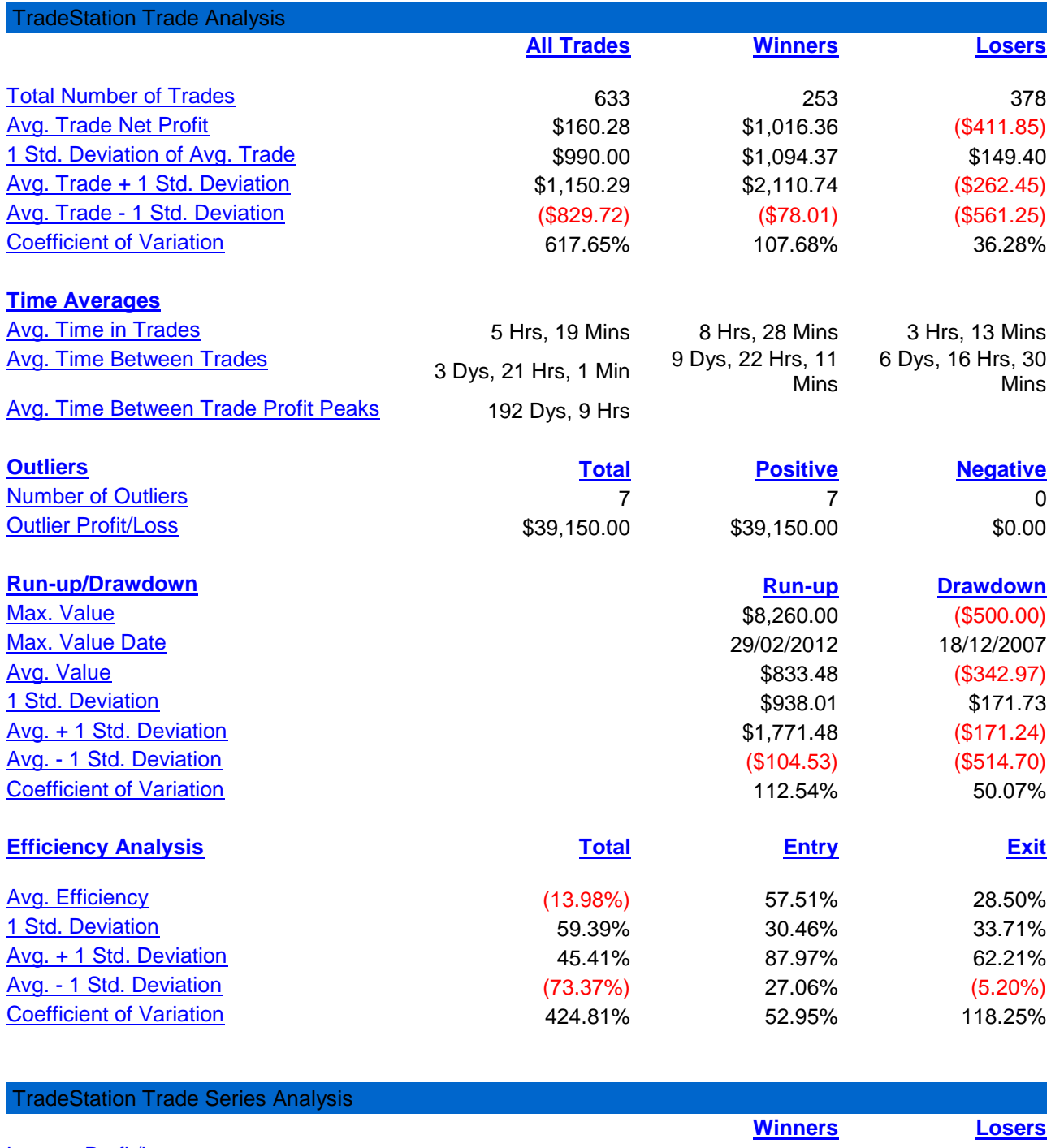

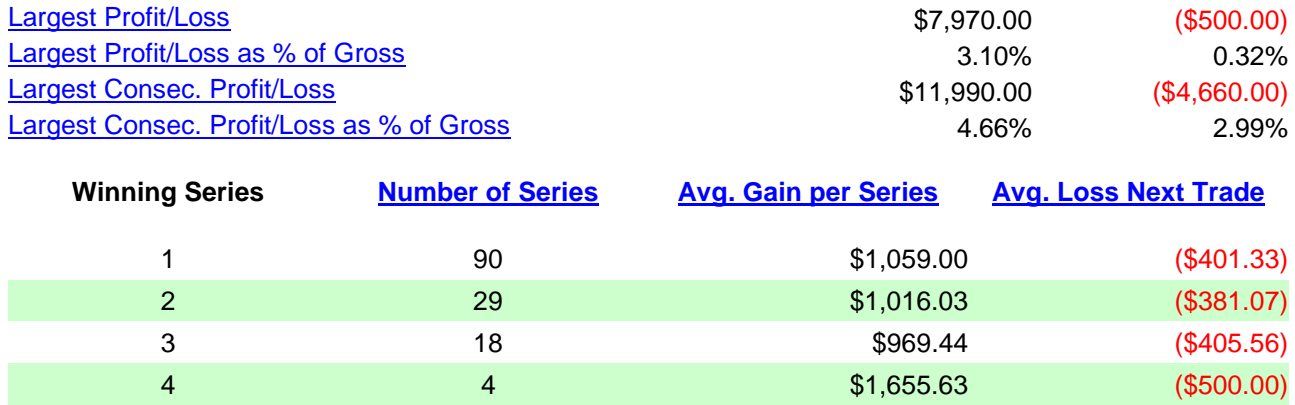

5 2 3 \$520.00 (\$355.00)

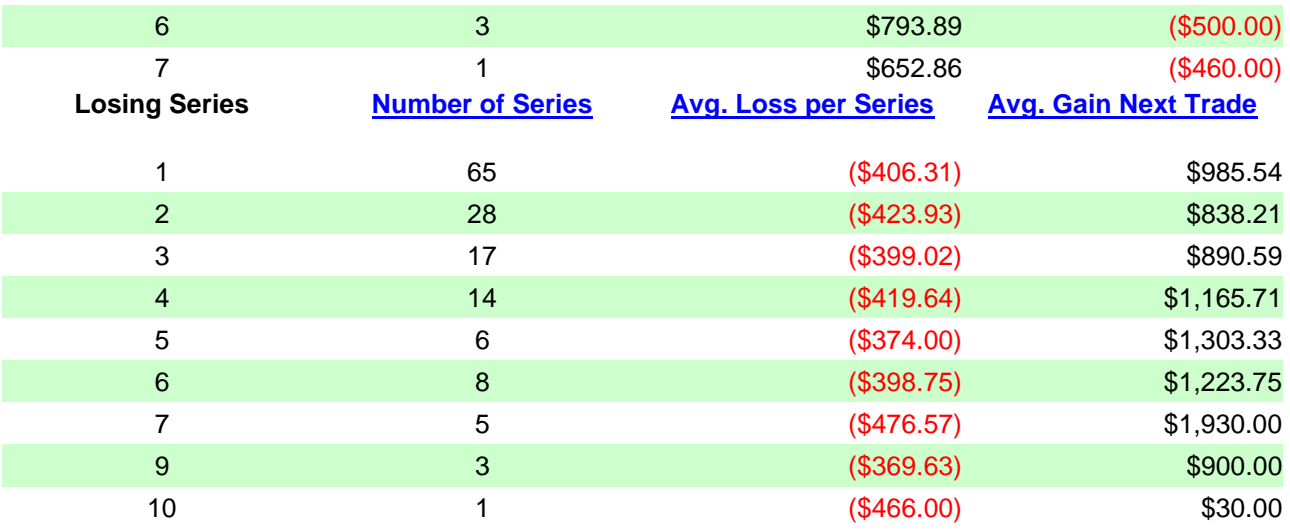

Created by TradeStation: 20/01/2015 12:17:29, Copyright (c) 1991-2004 TradeStation Technologies, Inc.

# TradeStation Strategy Performance Report

TradeStation Periodical Returns: Annual

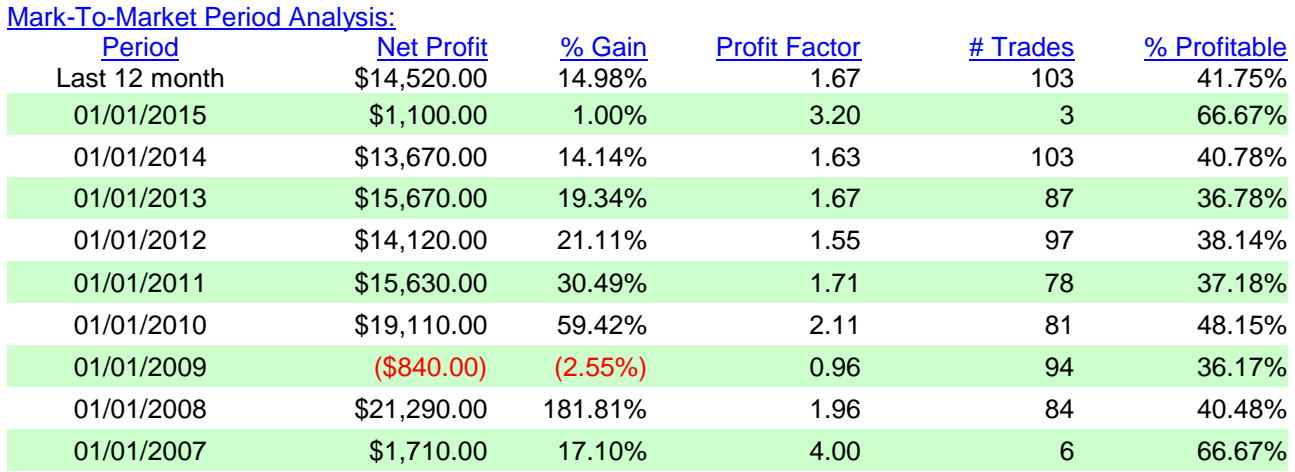

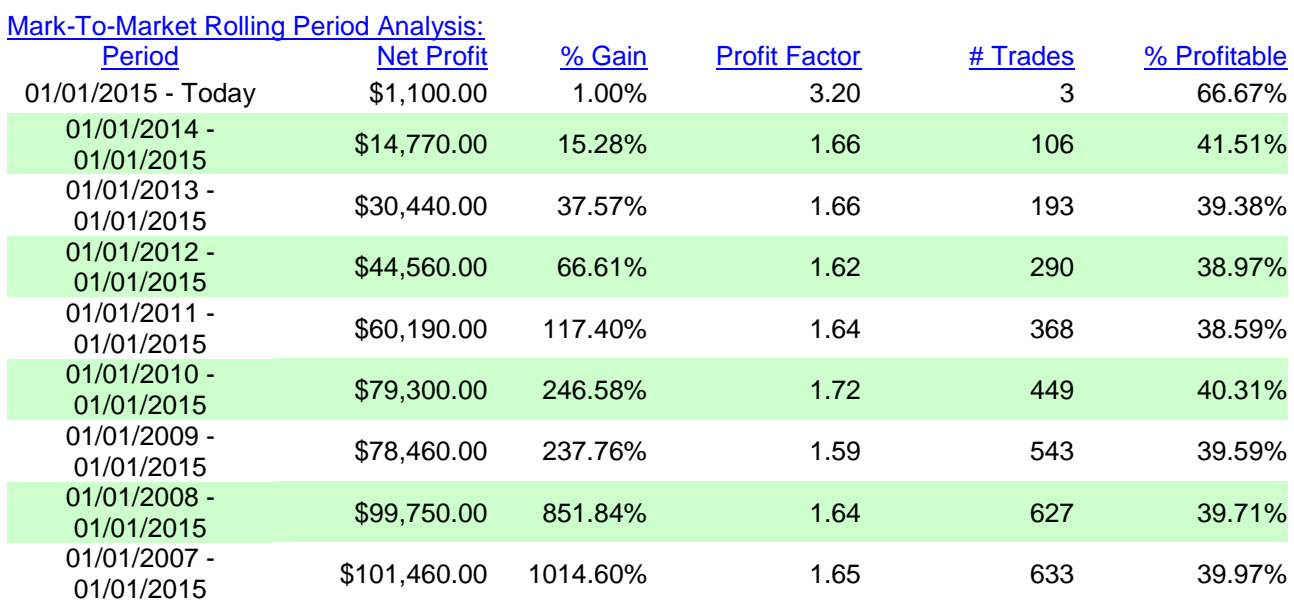

Created by TradeStation: 20/01/2015 12:17:29, Copyright (c) 1991-2004 TradeStation Technologies, Inc.

#### TradeStation Strategy Performance Report TradeStation Periodical Returns: Monthly

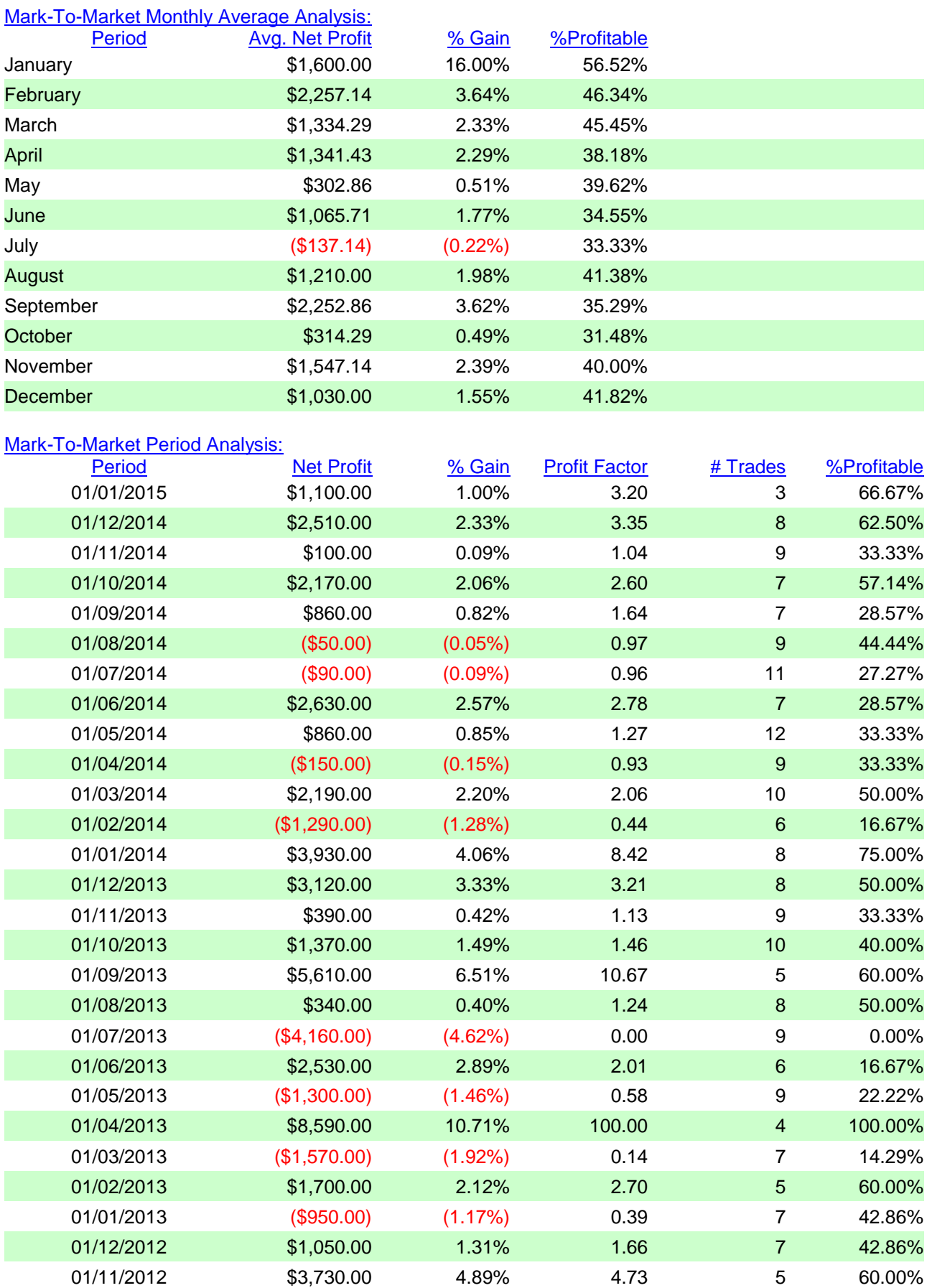

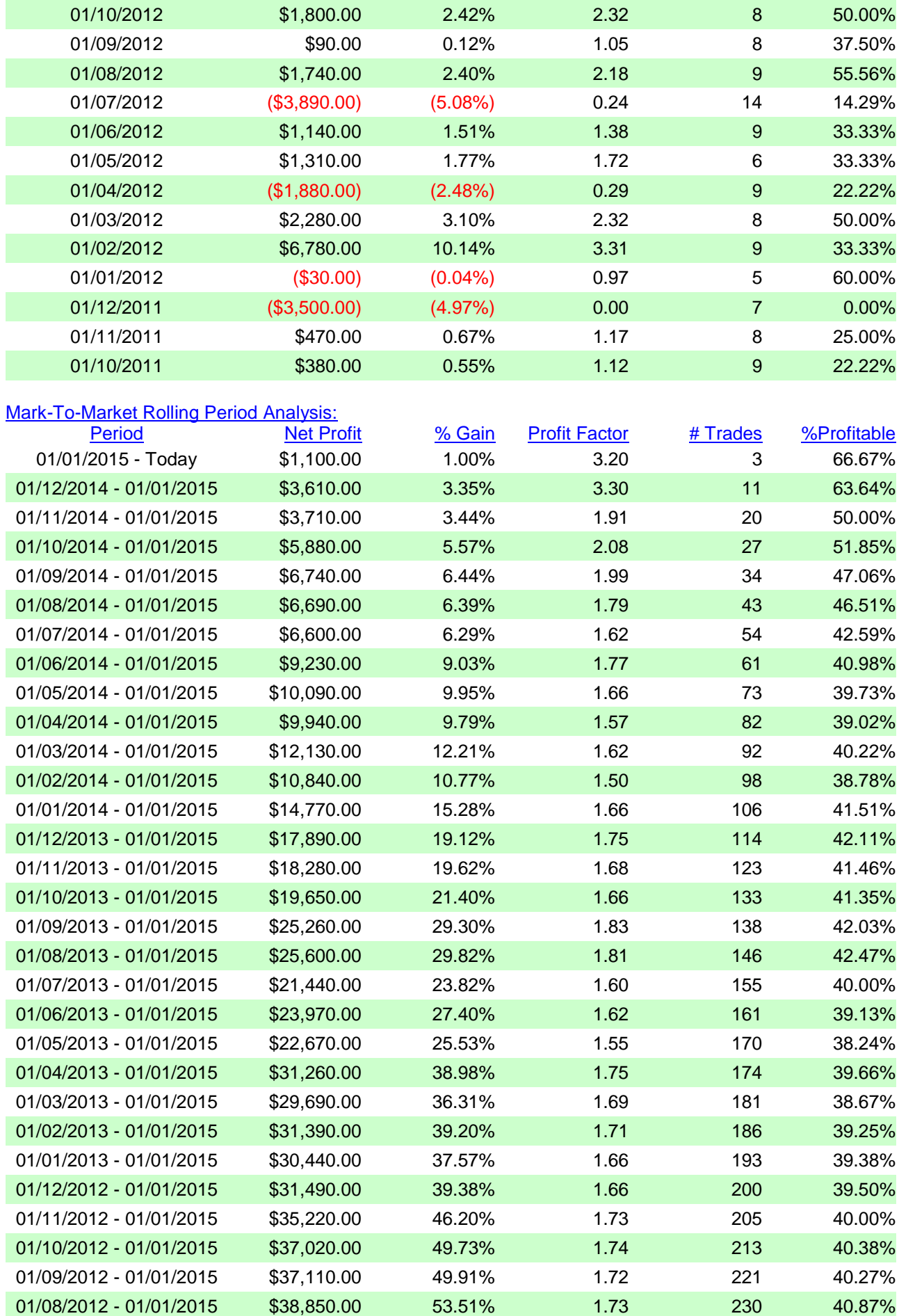

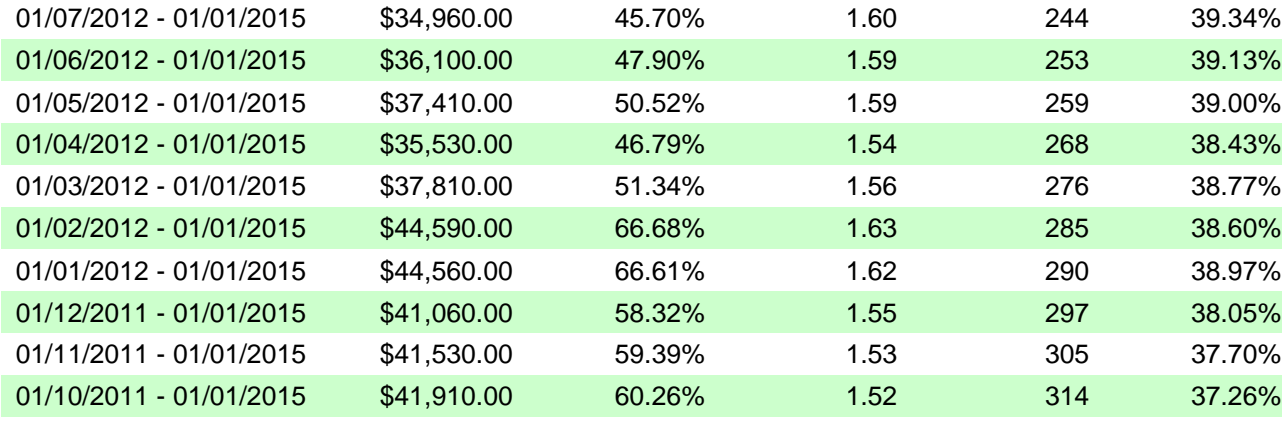

Created by TradeStation: 20/01/2015 12:17:29, Copyright (c) 1991-2004 TradeStation Technologies, Inc.